## **Data Science**

Sommersemester 2022

## **Übungsblatt 7**

Dieses Übungsblatt befasst sich mit linearen Modellen und der damit verbundenen Thematik der Vektorräume. Vektoren lassen sich in Pandas sehr gut als Series Objekte darstellen. Damit kann man mit Python/Pandas sehr komfortabel Vektorraum Dinge umsetzen.

**Aufgabe 1** (Vektoren mit Pandas)

Schauen Sie sich den folgenden Plot an.

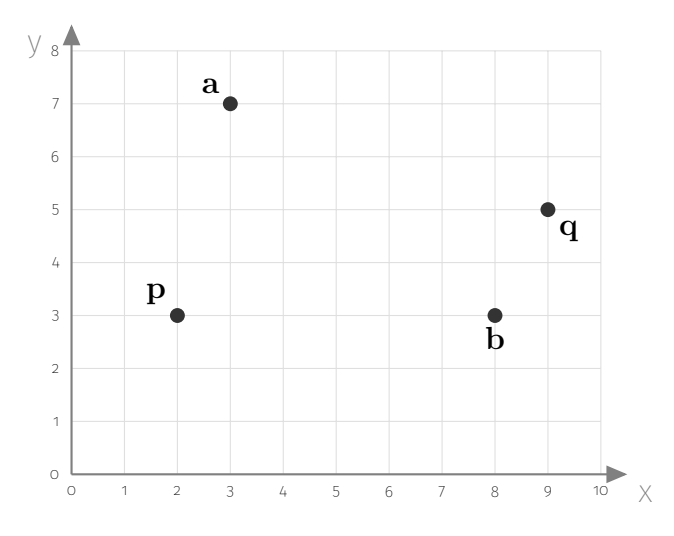

- 1. Definieren Sie die Punkte  $p, q, a$  und  $b$  als Series Objekte.
- 2. Implementieren Sie eine Funktion skalarprodukt $(v,w)$ , die das Skalarprodukt von zwei Vektoren  $\bf{v}$  und  $\bf{w}$  (gegeben jeweils als Series Objekt) berechnet.
- 3. Schreiben Sie eine Funktion  $dist(v,w)$ , die für zwei Vektoren (als Series Objekte) die Distanz zwischen den Vektoren berechnet. Welchen Abstand haben die Vektoren p und q aus der obigen Skizze?
- 4. Definieren Sie eine Python Funktion  $f(x)$ , die die Gerade beschreibt, die durch die Punkte p und q läuft.
- 5. Berechnen Sie den Vektor  $\mathbf{v} = \mathbf{q} \mathbf{p}$  als weiteres Series Objekt und berechnen Sie die Skalarprodukte  $\langle \mathbf{b}, \mathbf{v} \rangle$  und  $\langle \mathbf{a}, \mathbf{v} \rangle$ .

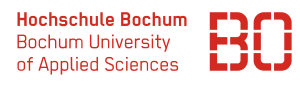

## **Aufgabe 2 \*** (Support Vector Machine)

Schauen Sie sich das Notebook Vorlesung/V7-Lineare-SVM.ipynb auf dem Notebook-Server an.

- 1. Erzeugen Sie aus dem Iris-Datensatz mit den zwei Klassen *setosa* und *versicolor* einen Trainings- und einen Test-Datensatz. Nutzen Sie dafür 80% der Daten für die Trainingsmenge.
- 2. Trainieren Sie das SVM-Modell auf dem Trainigsdatensatz und berechnen Sie mit Hilfe der SkLearn Funktion accuracy\_score den Trainingsfehler:

```
from sklearn . metrics import accuracy_score
y pred = m. predict (X_t train)
train_error = 1 - accuracy_score(y_train, y_pred)
```
- 3. Berechnen Sie auch den Testfehler.
- 4. Erzeugen Sie auch ein k-NN Modell mit  $k = 5$  und trainieren Sie es auf den gleichen Trainingsdaten. Wie gut ist die Vorhersagegüte *accuracy* von k-NN im Vergleich zum SVM-Modell?
- 5. Schauen Sie sich für beide Modelle auch den classification\_report an und vergleichen Sie die beiden Modelle auch anhand der anderen Metriken.